## Script debugging (Eclipse development environment)

## Eclipse - script debugging

To debug scripts in operation you have to start a process with running Java Virtual Machine ((JVM) (which executes a script (EVENT.EXE/HI.EXE)) by parameter "--java-debug". It activates JVM as a remote debugging.

This parameter is an equivalent of "abbreviation" of the parameter entry "---JVM-OPTION=-agentlib:jdwp=transport=dt\_socket,server=y,address=8000, suspend=n".

The debugging works in such a way that Eclipse connects to JVM on a defined port (default setting is the port 8000, it may be changed by parameter "addr ess") via TCP/IP protocol layer and executes debugging of the program.

\*\*This holds: the one JVM working on one computer can have a connection on one port. Hence, if you want to debug more pictures/events running on different EVENT.EXE/HI.EXE, you have to set different TCP/IP port for each of processes via the parameters from a command line.

For example:

hi.exe --JVM-OPTION=-agentlib:jdwp=transport=dt\_socket,server=y,address=8000,suspend=n event.exe --JVM-OPTION=-agentlib:jdwp=transport=dt\_socket,server=y,address=8001,suspend=n

A debug configuration needs to be created in Eclipse if the process is in debug mode.

Follow these directions:

1. Open picture/event which is to be debugged (in our example it is S\$TEST1).

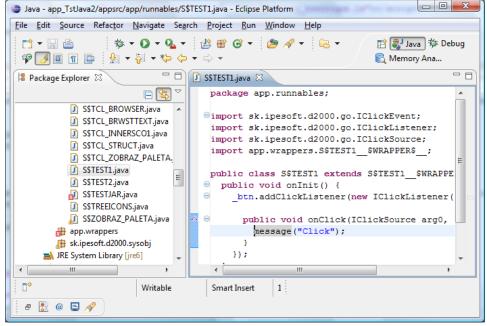

2. Choose the item **Debug configurations** from **Run** in the main menu, a dialog window opens, and then create a new debug configuration as Remote Java Application.

| Debug Configurations                                                                                                    | X                                                                                                    |
|----------------------------------------------------------------------------------------------------|----------------------------------------------------------------------------------------------------|
| Create, manage, and run conf<br>Attach to a Java virtual machine acce                                                                                                    |                                                                                                    |
| Image: Second system       Image: Second system         Image: Second system       Image: Second system         Image: Secon | Configure launch settings from this dialog:<br>- Press the 'New' button to curation of the selected type.<br>- Press the 'Duplicate' buttoy the selected configuration.<br>- Press the 'Delete' button te the selected configuration.<br>the 'Filter' button to configure filtering options.<br>lit or view an existing configuration by selecting it.<br>Configure launch perspective settings from the<br>Perspectives preference page. |
| Filter matched 32 of 97 items                                                                                                    |                                                                                                    |
| ?                                                                                                    | Debug Close                                                                                                    |

3. Insert the port number, it must be the same like it has been set at activating of event.exe/hi.exe (or it can be 8000 if a shorten parameter "--javadebug" was used). Click on **Debug** button.

| Debug Configurations                                                                 | ×                                                                                                    |
|--------------------------------------------------------------------------------------|----------------------------------------------------------------------------------------------------|
| Create, manage, and run configurati<br>Attach to a Java virtual machine accepting de |                                                                                                    |
| Image: Stress         Image: Stress                                                  | Name:       SSTEST1         Project:       app_TstJava2         Browse       Connection Type:         Standard (Socket Attach)       ▼         Connection Properties:       Host:         Host:       localhost         Port:       8000         ▲llow termination of remote VM |
| Filter matched 33 of 98 items                                                        | Appl <u>y</u> Re <u>v</u> ert                                                                                                    |
| ?                                                                                    | <u>D</u> ebug Close                                                                                                    |

| ODI TH 21 / / /                                                                                                    | row.                                                                                                    |                                                                                                    |                                                                           |                                                                                                    |
|----------------------------------------------------------------------------------------------------|----------------------------------------------------------------------------------------------------|----------------------------------------------------------------------------------------------------|---------------------------------------------------------------------------|----------------------------------------------------------------------------------------------------|
| Debug - app_TstJava2/appsrc/app/runnables/S                                                                                                    | STEST1.java - Eclipse Platfo                                                                                                    | orm                                                                                                    |                                                                           |                                                                                                    |
| <u>F</u> ile <u>E</u> dit <u>S</u> ource Refac <u>t</u> or <u>N</u> avigate Se <u>a</u> rc                                                                                                    | h <u>P</u> roject <u>R</u> un <u>W</u> indo                                                                                                    | w <u>H</u> elp                                                                                                    |                                                                           |                                                                                                    |
| [] ▼           <br>   ▼ {   ▼ *                                                                                                    | ☆ ▾ 🔾 ▾ 🖓 ▾                                                                                                    | 🥭 🖋 🕶 🔤 🔹                                                                                                    |                                                                           | 🖹 隊 Debug 🐉 Jav:<br>🌊 Memory Ana                                                                                                    |
| state Debug 🛛                                                                                                    | - 0                                                                                                    | (🕬= Variables 😚 Express                                                                                                    | sions 💁 Breakpoints 🛛                                                     | -                                                                                                    |
| N, 🔳 🛛 📲 💥                                                                                                    | 3. (9. je 🛼  🛪 💙                                                                                                    |                                                                                                    | 🗙 💥 🦑 😔                                                                   | 🗶   🕀 🖻 😫   🧃                                                                                                    |
| S\$TEST1 [Remote Java Application]                                                                                                    |                                                                                                    | ▼ ● S\$TEST1 [line                                                                                                    | : 13] - onClick(IClickSource, IC                                          | lickEvent)                                                                                                    |
| Java HotSpot(TM) Client VM[localhost                                                                                                    | :8000]                                                                                                    |                                                                                                    |                                                                           |                                                                                                    |
| Parend [Thread-2] (Running) Daemon Thread [AWT-Windows] (                                                                                                    | Dummin a)                                                                                                    |                                                                                                    |                                                                           |                                                                                                    |
| Daemon miead (AWT-Windows) (<br>Thread [main] (Running)                                                                                                    | (curring)                                                                                                    |                                                                                                    |                                                                           |                                                                                                    |
|                                                                                                    |                                                                                                    |                                                                                                    |                                                                           |                                                                                                    |
| 🚺 S\$TEST1.java 🖂                                                                                                    |                                                                                                    |                                                                                                    | 🗖 🗖 🔚 Outline                                                             | 2                                                                                                    |
| public class S\$TEST1 extends                                                                                                    | SSTESTI SWRAPPERS                                                                                                    | 1                                                                                                    | A                                                                         |                                                                                                    |
| public void onInit() {                                                                                                    |                                                                                                    | _ `                                                                                                    | • on                                                                      | Init() : void                                                                                                    |
| btn.addClickListener(new                                                                                                    | <pre>IClickListener()</pre>                                                                                                    | {                                                                                                    |                                                                           | new IClickListener() {                                                                                                    |
| public void onClick(ICl:                                                                                                    | iakSourco org0 IC                                                                                                    | lickFront org1) (                                                                                                    |                                                                           | ⊚ _ onClick(IClickSou                                                                                                    |
| Line breakpoint:SSTEST1 [line: 13] - onClick                                                                                                    |                                                                                                    | TICKEVENC argi) (                                                                                                    |                                                                           |                                                                                                    |
|                                                                                                    |                                                                                                    |                                                                                                    |                                                                           |                                                                                                    |
| <pre>});</pre>                                                                                                    |                                                                                                    |                                                                                                    |                                                                           |                                                                                                    |
| }<br>};                                                                                                    |                                                                                                    |                                                                                                    |                                                                           |                                                                                                    |
|                                                                                                    |                                                                                                    |                                                                                                    | -                                                                         |                                                                                                    |
|                                                                                                    |                                                                                                    |                                                                                                    | ▶                                                                         | m                                                                                                    |
| 📮 Console 🛛 🧔 Tasks 🗓 Display                                                                                                    |                                                                                                    |                                                                                                    |                                                                           | 📑 🗉 ד 📑 ד 🗖                                                                                                    |
| No consoles to display at this time.                                                                                                    |                                                                                                    |                                                                                                    |                                                                           |                                                                                                    |
|                                                                                                    | 1                                                                                                    | 1                                                                                                    | 4                                                                         |                                                                                                    |
|                                                                                                    | Writable Smar                                                                                                    | t Insert 13 : 1                                                                                                    |                                                                           |                                                                                                    |
| Debug - app_TstJava2/appsrc/app/runnables/S <u>File Edit Source Refactor Navigate Searce</u>                                                                                                    | h <u>P</u> roject <u>R</u> un <u>W</u> indo                                                                                                    | w <u>H</u> elp                                                                                                    |                                                                           |                                                                                                    |
| 1 📑 🔫 🖫 📤                                                                                                    |                                                                                                    |                                                                                                    |                                                                           |                                                                                                    |
| ∲ <b>-</b> ∲ <b>-</b> ⇔ -                                                                                                    | ≫ • <b>0</b> • <b>4</b> •                                                                                                    | 🥭 🖋 🕶 🔤 🔹                                                                                                    |                                                                           | 🕄 Memory Ana                                                                                                    |
|                                                                                                    |                                                                                                    | 😂 🛷 ▼ 🔤 ▼ 👔                                                                                                    |                                                                           | 🕄 Memory Ana                                                                                                    |
| <ul> <li></li></ul>                                                                                                    |                                                                                                    |                                                                                                    | sions 💁 Breakpoints 🛙                                                     | Remory Ana                                                                                                    |
|                                                                                                    |                                                                                                    | ଡ଼ା= Variables ଜିନ୍ଦ୍ର Expres                                                                                                    | sions 💁 Breakpoints 🛙                                                     | Memory Ana       ▼       ▼       ▼       ▼                                                                                                    |
| ♦ + ₩ + ₩ ← + ↔ +<br>Debug X<br>Debug X                                                                                                    | 3.                                                                                                    | ଡ଼ା= Variables ଜିନ୍ଦ୍ର Expres                                                                                                    | sions 💁 Breakpoints 🕅                                                     | Memory Ana       ▼       ▼       ▼       ▼                                                                                                    |
| Image: Specific term     Image: Specific term       Image: Specific term     Image: Specific term       Image: Specific term     Im                                                                                                    | 3. ⊙ . A = 3   3 ⊃<br>eakpoint at line 13 in SS1 ∧<br>e, IClickEvent) line: 13<br>ch_IClickListener() line: =                                                                                                    | ଡ଼ା= Variables ଜିନ୍ଦ୍ର Expres                                                                                                    | sions 💁 Breakpoints 🕅                                                     | Memory Ana       Nemory Ana       Nemory Ana       Nemory Ana                                                                                                    |
| Image: Second second secon                            | 3. ⊙ . A = 3   3 ⊃<br>eakpoint at line 13 in SS1 ∧<br>e, IClickEvent) line: 13<br>ch_IClickListener() line: =                                                                                                    | ଡ଼ା= Variables ଜିନ୍ଦ୍ର Expres                                                                                                    | sions 💁 Breakpoints 🕅                                                     | Memory Ana       Nemory Ana       Nemory Ana       Nemory Ana                                                                                                    |
| Image: Specific term     Image: Specific term       Image: Specific term     Image: Specific term       Image: Specific term     Im                                                                                                    | 3. ⊙ . A = 3   3 ⊃<br>eakpoint at line 13 in SS1 ∧<br>e, IClickEvent) line: 13<br>ch_IClickListener() line: =                                                                                                    | ଡ଼ା= Variables ଜିନ୍ଦ୍ର Expres                                                                                                    | sions 💁 Breakpoints 🕅                                                     | Memory Ana       Nemory Ana       Nemory Ana       Nemory Ana                                                                                                    |
| Constant of the set of the set of the s | 3. 3e. =                                                                                                    | ଡ଼ା= Variables ଜିନ୍ଦ୍ର Expres                                                                                                    | sions 💁 Breakpoints 🕅                                                     | R Memory Ana                                                                                                    |
| Constant of the set of the set of the s | 3. The second second se | Ø®- Variables 🖓 Express                                                                                                    | sions 💊 Breakpoints 🔅<br>💥 🙀 🔐 😔<br>ne: 13] - onClick(IClickSource,       | Memory Ana                                                                                                    |
| Constant of the set of the set of the s | 3. The second second se | Ø®- Variables 🖓 Express                                                                                                    | sions 🗣 Breakpoints 🔅<br>🕷 🎇 🎲 🧐<br>ne: 13] - onClick(IClickSource,       | Memory Ana                                                                                                    |
| Debug 20 Thread [Thread-2] (Suspender for an and a stress of a stress of a stres      | Image: Strest                                                                                                    | Mor Variables Mr Express                                                                                                    | sions • Breakpoints 🕸<br>* * * * * * *<br>ne: 13] - onClick(IClickSource, | Memory Ana       Image: Image:                                    |
| <pre></pre>                                                                                                    | 3. O                                                                                                    | Image: System of the system of the system | sions • Breakpoints 🕸<br>* * * * * * *<br>ne: 13] - onClick(IClickSource, | Memory Ana       Image: Image:                                    |
| <pre>&gt;&gt;&gt;&gt;&gt;&gt;&gt;&gt;&gt;&gt;&gt;&gt;&gt;&gt;&gt;&gt;&gt;&gt;&gt;&gt;&gt;&gt;&gt;&gt;&gt;&gt;&gt;&gt;&gt;&gt;&gt;&gt;&gt;&gt;&gt;</pre>                                                                                                    | 3. O                                                                                                    | Image: System of the system of the system | sions • Breakpoints 🕸<br>* * * * * * *<br>ne: 13] - onClick(IClickSource, | X B S S I                                                                                                    |
| <pre>&gt;</pre>                                                                                                    | 3. O                                                                                                    | Image: System of the system of the system | sions • Breakpoints 🕸<br>* * * * * * *<br>ne: 13] - onClick(IClickSource, | Memory Ana  Memory Ana  IClickEvent)  IClickEvent  IClickListener() {                                                                                                    |
| <pre>&gt;&gt;&gt;&gt;&gt;&gt;&gt;&gt;&gt;&gt;&gt;&gt;&gt;&gt;&gt;&gt;&gt;&gt;&gt;&gt;&gt;&gt;&gt;&gt;&gt;&gt;&gt;&gt;&gt;&gt;&gt;&gt;&gt;&gt;&gt;</pre>                                                                                                    | 3. O                                                                                                    | Image: System of the system of the system | sions to Breakpoints 22<br>* 22 22 22 22 22 22 22 22 22 22 22 22 22       | Memory Ana       Image: Image:                                    |
| <pre></pre>                                                                                                    | 3. O                                                                                                    | Image: System of the system of the system | sions to Breakpoints 22<br>* 22 22 22 22 22 22 22 22 22 22 22 22 22       | Memory Ana       Image: Image:                                    |
| <pre>&gt;&gt;&gt;&gt;&gt;&gt;&gt;&gt;&gt;&gt;&gt;&gt;&gt;&gt;&gt;&gt;&gt;&gt;&gt;&gt;&gt;&gt;&gt;&gt;&gt;&gt;&gt;&gt;&gt;&gt;&gt;&gt;&gt;&gt;&gt;</pre>                                                                                                    | 3. O                                                                                                    | Image: System of the system of the system | sions to Breakpoints 22<br>* 22 22 22 22 22 22 22 22 22 22 22 22 22       | Memory Ana       Image: Image:                                    |
| <pre></pre>                                                                                                    | 3. O                                                                                                    | Image: System of the system of the system | sions to Breakpoints 22<br>* 22 22 22 22 22 22 22 22 22 22 22 22 22       | Memory Ana  Memory Ana  IClickEvent)  IClickEvent)  IClickEvent)  IClickEvent(ClickSou  IIClick(ClickSou  IIClickSou  IIClick(ClickSou  IIClickSou  IIClickSou  IIClickSou  IIClickSou  IIClickSou  IIClickSou  IIClickSou  IIClickSou  IIClick |
| <pre></pre>                                                                                                    | 3. O                                                                                                    | Image: System of the system of the system | sions to Breakpoints 22<br>* 22 22 22 22 22 22 22 22 22 22 22 22 22       | Memory Ana  Memory Ana  IClickEvent)  IClickEvent  IClickListener() {                                                                                                    |
| <pre>&gt; * * * * * * * * * * * * * * * * * *</pre>                                                                                                    | 3. O                                                                                                    | Image: System of the system of the system | sions to Breakpoints 22<br>* 22 22 22 22 22 22 22 22 22 22 22 22 22       | Memory Ana  Memory Ana  IClickEvent)  IClickEvent)  IClickEvent)  IClickEvent(ClickSou  IIClick(ClickSou  IIClickSou  IIClick(ClickSou  IIClickSou  IIClickSou  IIClickSou  IIClickSou  IIClickSou  IIClickSou  IIClickSou  IIClickSou  IIClick |
| <pre></pre>                                                                                                    | <pre>sexpoint at line 13 in SST<br/>expoint at line 13 in SST<br/>e, IClickEventy line: 13<br/>cch_IClickListener() line:<br/>Running)<br/>S\$TEST1_\$WRAPPER\$<br/>IClickListener()<br/>1ckSource arg0, IC</pre>                                                                                                    | Image: System of the system of the system | sions to Breakpoints 22<br>* 22 22 22 22 22 22 22 22 22 22 22 22 22       | Memory Ana  Memory Ana  New ClickEvent)  ClickEvent)  ClickEvent)  ClickListener() (  A onClick(ClickSou                                                                                                    |

Note: You need not create the new configuration for next debugging of the same script (steps 1, 2, 3).

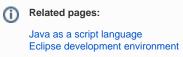